## **Adresse (DB Manager)**

## **Erster Umsatz neu aufbauen**

Über die Registerkarte: DATEI - INFORMATIONEN - EINSTELLUNGEN - DBMANAGER - Datenbanktabelle ADRESSEN - Gruppe: BEARBEITEN - Schaltfläche: WEITERE können Sie die Option: "Erster Umsatz neu aufbauen" wählen.

In den Stammdaten der Adresse wird das Datumsfeld mit dem 01. des ersten Monats mit Umsatz gefüllt.

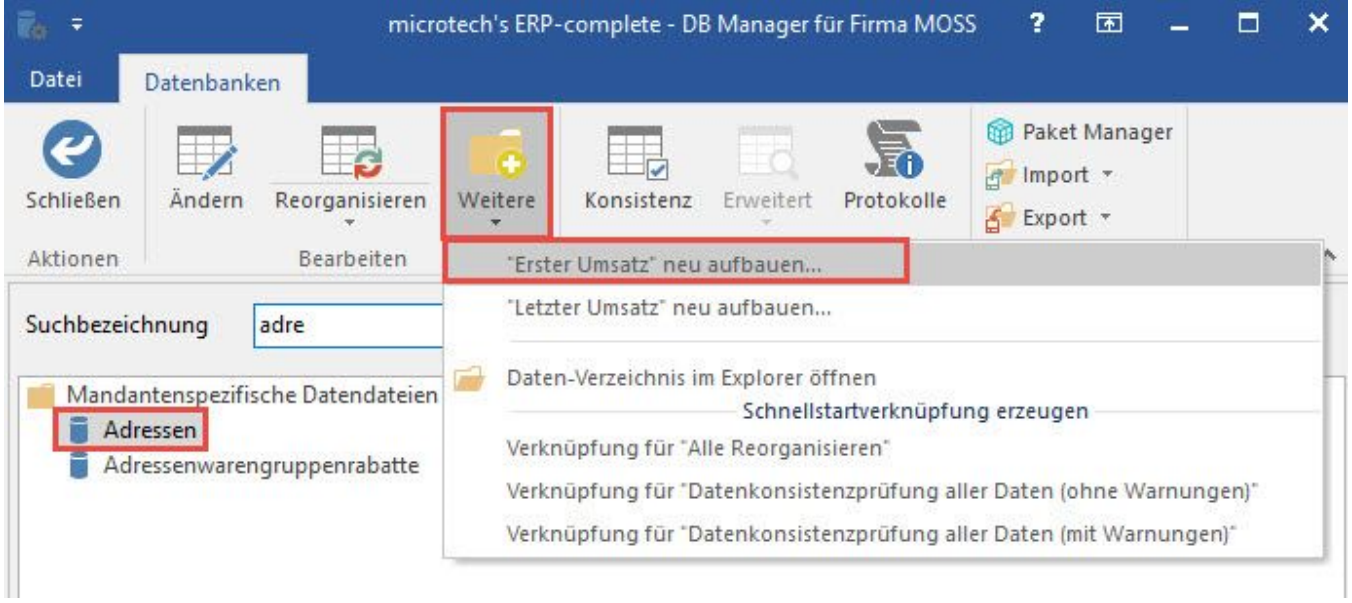

Wurde manuell in den Adressstammdaten ein Datum im Feld "Erster Umsatz" eingetragen, das vor dem ersten Umsatz für diesen Kunden liegt, so wird es beim Neuaufbau über den DB Manager nicht verändert. Sie können dadurch manuell oder per Import die Daten des ersten Umsatz für Kunden eintragen, deren erster Umsatz im Unternehmen noch vor der Einführung des Programms getätigt wurde.